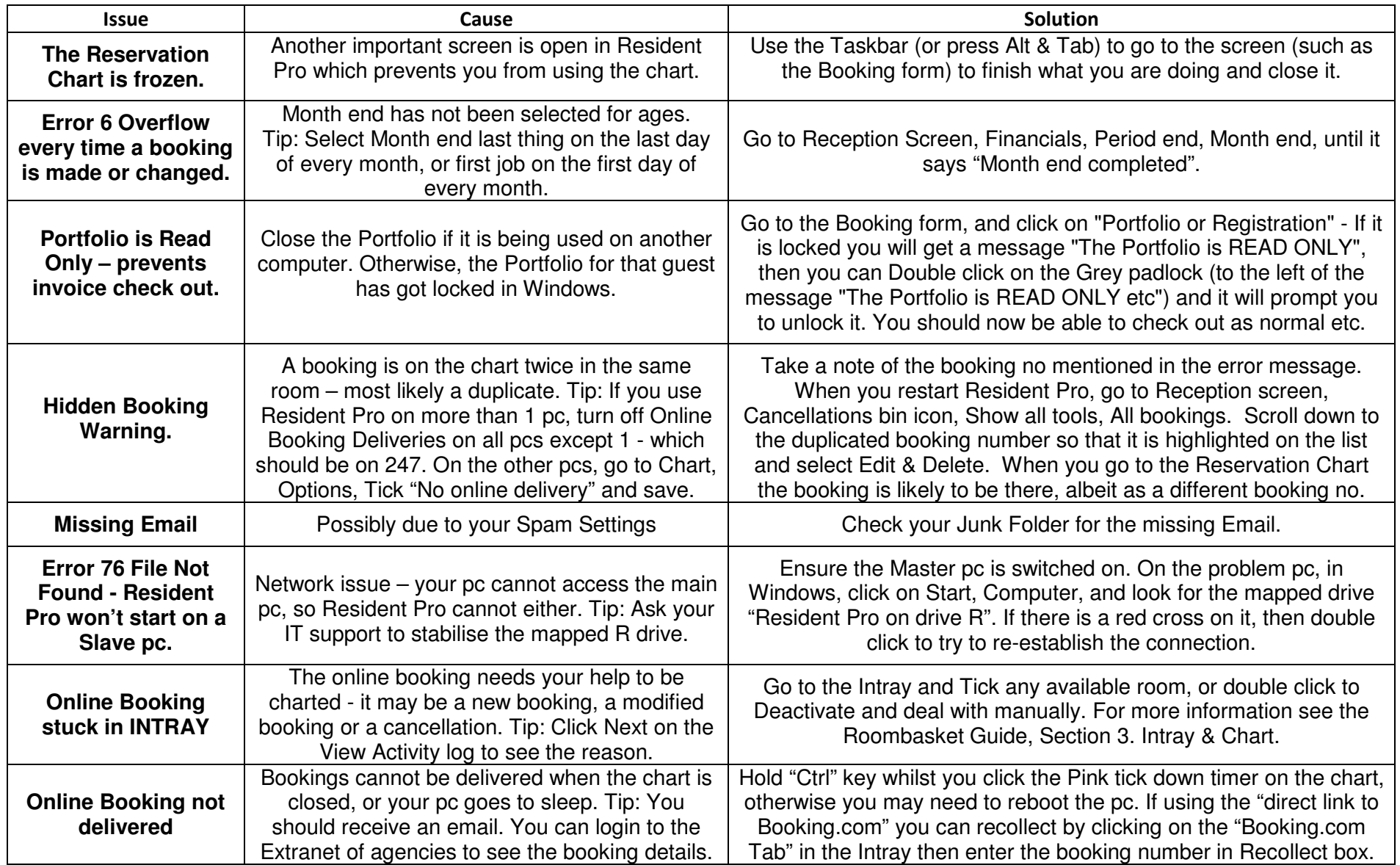

## Resident Pro: Troubleshooting

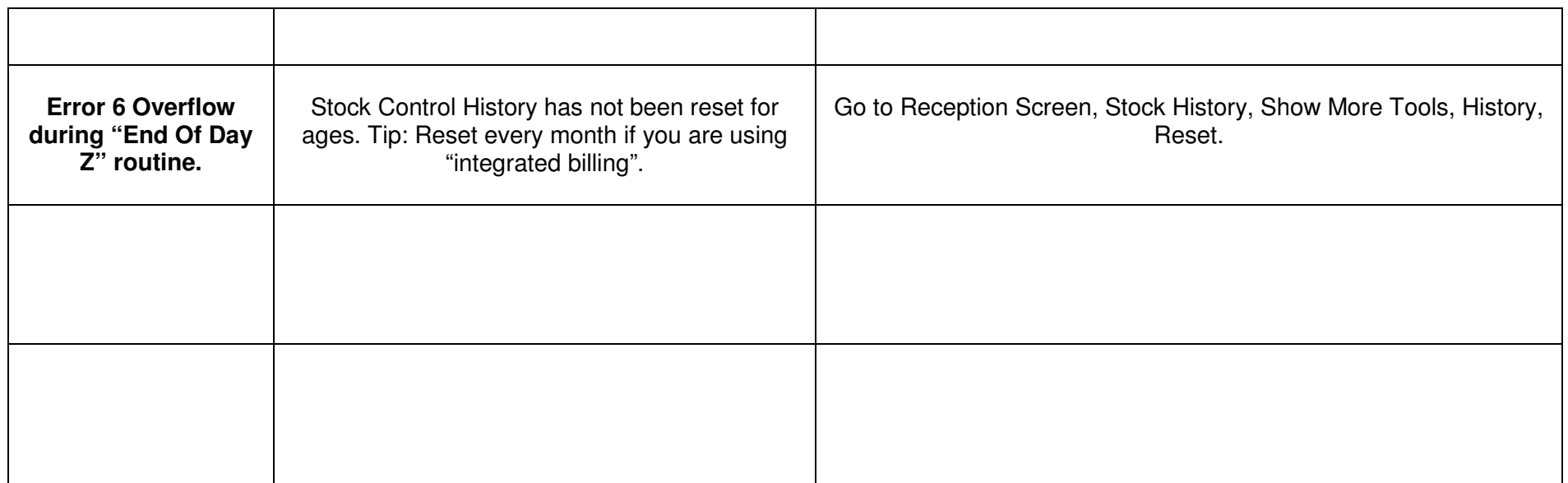